## **Clustering**

Introduction à l'apprentissage machine – GIF-4101 / GIF-7005 Professeur : Christian Gagné

Semaine 13

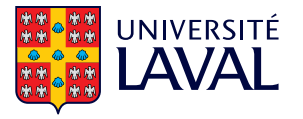

## <span id="page-1-0"></span>[13.1 Quantification de vecteurs](#page-1-0)

## **Clustering**

- Apprentissage supervisé
	- Étiquettes de classe disponibles
	- Méthodes paramétriques : observations suivent une certaine densité de probabilité  $p(\mathbf{x}|C_i)$
- Un groupe de données par classe
	- Selon une loi normale, moyenne et covariance partagées par toutes les données
	- En pratique, les données d'une classe peuvent tenir dans plusieurs groupes
		- Écriture cursive : différentes façons de faire des 1 et des 7
		- Détecter des intrusions dans un système informatique
- Clustering
	- Identifier des groupes « naturels » dans les données

## Quantification de vecteur

- Quantification de vecteurs
	- $\bullet$  Discrétiser un espace  $\mathbb{R}^D$ , en le séparant en  $K$  régions
- Quantification possible en utilisant K vecteurs de référence  $m_i$ 
	- Assignation d'une donnée  $x<sup>t</sup>$  au vecteur de référence le plus proche

$$
b_i^t = \left\{ \begin{array}{ll} 1 & i = \mathrm{argmin}_j \left\| \mathbf{x}^t - \mathbf{m}_j \right\| \\ 0 & \text{autrement} \end{array} \right.
$$

• Partitionnement de l'espace selon un diagramme de Voronoï

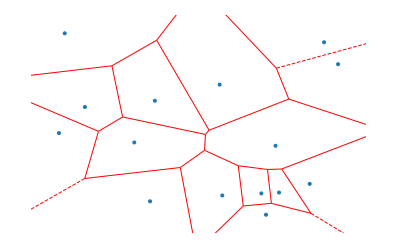

#### Compression et reconstruction

- $\bullet$  Compression complète de l'espace  $\mathbb{R}^D$  en  $K$  vecteurs de référence  $\textbf{m}_i$ 
	- Chaque point dans l'espace d'origine est associé à un des vecteurs de référence (valeurs discrètes)
- Exemple de la colormap
	- Couleur d'un pixel dans une image : 24 bits
	- Transmettre image de  $640 \times 400$  pixels : plus de 6M bits
	- Compression avec une *colormap* de 256 couleurs différentes
		- La colormap tient sur 6144 bits
		- Pixels réfèrent à la colormap : 8 bits par pixel
		- Image encodée sur 2M bits, soit gain  $3:1$
	- Perte d'information si plus de 256 couleurs différentes dans l'image
		- $\bullet$  Choix de couleurs minimisant un certain critère
- Erreur de reconstruction

$$
E(\{\mathbf{m}_i\}_{i=1}^K|\mathcal{X})=\sum_t\sum_i b_i^t \|\mathbf{x}^t-\mathbf{m}_i\|^2
$$

## **Compression par clustering**

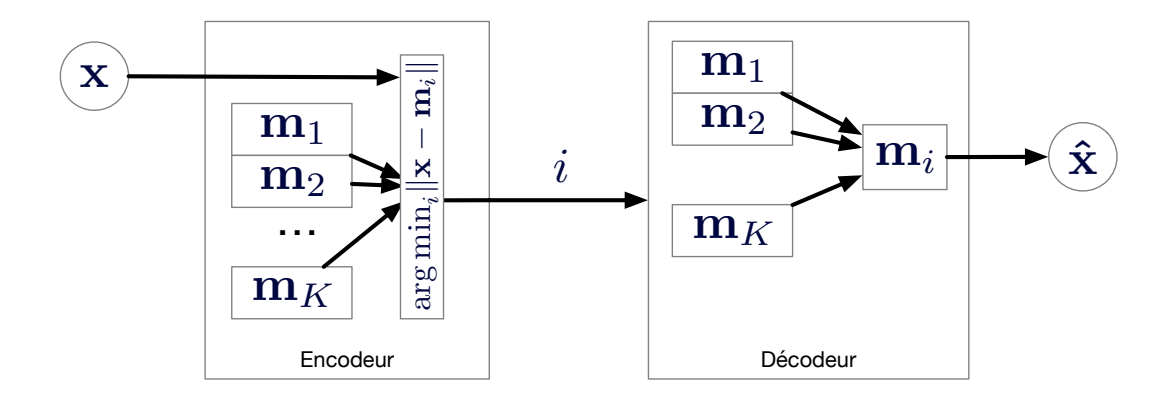

## <span id="page-6-0"></span>13.2  $K$ -means

- Calcul de l'optimum de l'erreur de reconstruction  $E(\{\mathbf{m}_i\}_{i=1}^K|\mathcal{X})$  selon les  $\mathbf{m}_i$  est impossible analytiquement
	- Position optimale des centres  $\mathbf{m}_i$  dépend des étiquettes  $b_i^t$
	- Choix optimal des étiquettes  $b_i^t$  dépend de la position des centres  $\mathbf{m}_i$ !
- Résolution itérative, par approximations successives des  $b_i^t$  et  $\mathbf{m}_i$ 
	- Estimer  $b_i^t(j+1)$  selon les  $\mathbf{m}_i(j)$
	- Estimer  $m_i(j + 1)$  selon les  $b_i^t(j + 1)$
	- Répéter jusqu'à convergence ou épuisement des ressources
- Estimation des centres  $m_i$  selon les étiquettes  $b_i^t$ 
	- $m_i$  avec dérivée partielle de  $E(\{\mathbf{m}_i\}_{i=1}^K|\mathcal{X})$  selon  $\mathbf{m}_j$

$$
\frac{\partial E(\{\mathbf{m}_i\}_{i=1}^K|\mathcal{X})}{\partial \mathbf{m}_j} = \frac{\partial \sum_t \sum_i b_i^t (\mathbf{x}^t - \mathbf{m}_i)^\top (\mathbf{x}^t - \mathbf{m}_i)}{\partial \mathbf{m}_j} = 0
$$

$$
= -2 \sum_t b_j^t (\mathbf{x}^t - \mathbf{m}_j) = 0
$$

$$
\mathbf{m}_j = \frac{\sum_t b_j^t \mathbf{x}^t}{\sum_t b_j^t}, j = 1, ..., K
$$

- 1. Initialiser les centres  $m_i$  aléatoirement
- 2. Tant que le critère d'arrêt n'est pas atteint, répéter :
	- 2.1 Estimer les étiquettes des données  $b_i^t$  selon les positions des centres  $\mathbf{m}_i$

$$
b_i^t = \left\{ \begin{array}{ll} 1 & i = \mathrm{argmin}_j \left\| \mathbf{x}^t - \mathbf{m}_j \right\| \\ 0 & \text{autrement} \end{array} \right., i = 1, \ldots, K, t = 1, \ldots, N
$$

2.2 Optimiser la position  $\mathbf{m}_i$  des centres avec les nouvelles étiquettes  $b_i^t$ 

$$
\mathbf{m}_i = \frac{\sum_t b_i^{\mathbf{t}} \mathbf{x}^{\mathbf{t}}}{\sum_t b_i^{\mathbf{t}}}, i = 1, \ldots, K
$$

3. Retourner les valeurs des centres  $m_i$ 

#### Illustration de K-means

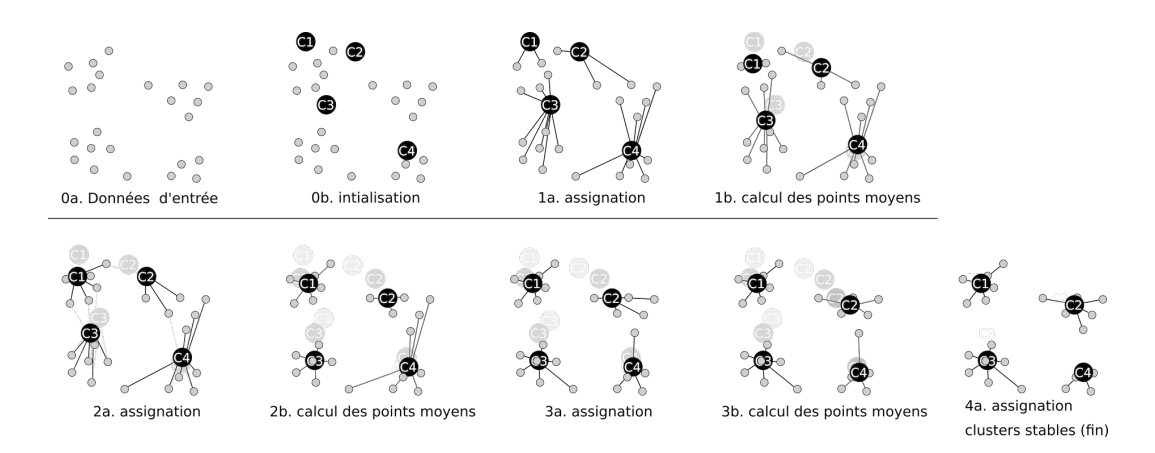

Par Mquantin, CC-BY-SA 4.0, <https://commons.wikimedia.org/wiki/File:K-means.png>.

## Initialisation et critères d'arrêt

- Approches possibles pour initialisation des centres  $m_i$ 
	- Sélectionner aléatoirement K instances de  $\mathcal{X}$
	- Calculer le vecteur moyen de toutes les données et initialiser  $K$  centres autour de cette moyenne, avec légères variations aléatoires pour chacun
	- Basée sur la composante principale
		- 1. Calculer la composante principale
		- 2. Projeter les données sur la droite correspondante
		- 3. Partitionner les données sur la droite en  $K$  groupes de taille égale
		- 4. Calculer la moyenne de chacun de ces groupes dans l'espace d'origine et les utiliser comme centres de départ
- Critères d'arrêt
	- Nombre maximum d'itérations
	- Variation de la position des centres inférieure à un seuil
- Aucune garanti de convergence vers l'optimum global
	- Issue dépend du choix des positions initiales des centres
- Convergence relativement rapide
- $\bullet$  Nombre de centres à utiliser fixé à l'avance
	- Nécessite une connaissance du nombre de groupes formant les données
	- Si nombre de groupes inconnu, détermination de  $K$  empirique
	- Algorithme *leader cluster* : ajout incrémental de centres lorsque distance d'une donnée à son centre dépasse un seuil
	- Variation : ajouter un centre lorsque le nombre de données associées à un centre dépasse un seuil

## **Illustration de**  $K$ **-means : 2 groupes**

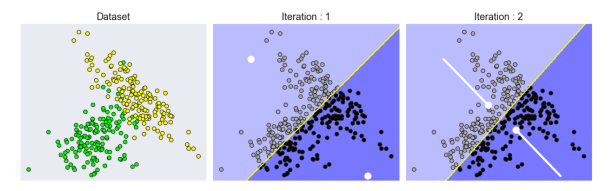

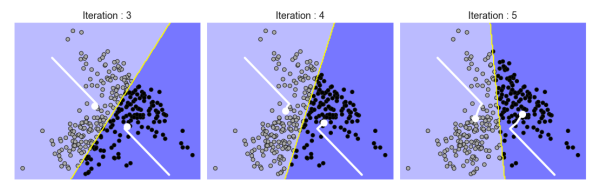

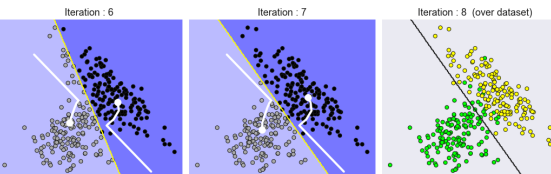

#### Illustration de  $K$ -means : 3 groupes

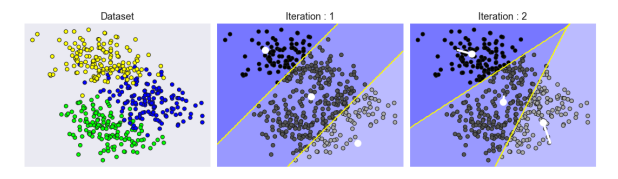

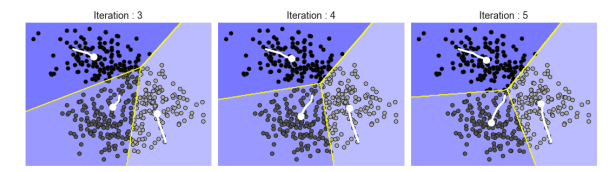

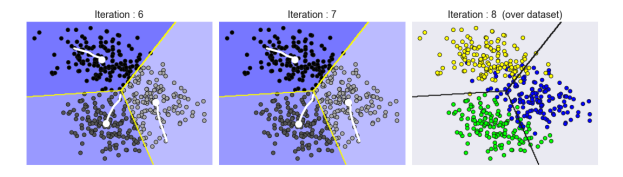

## Application : compression de la colormap

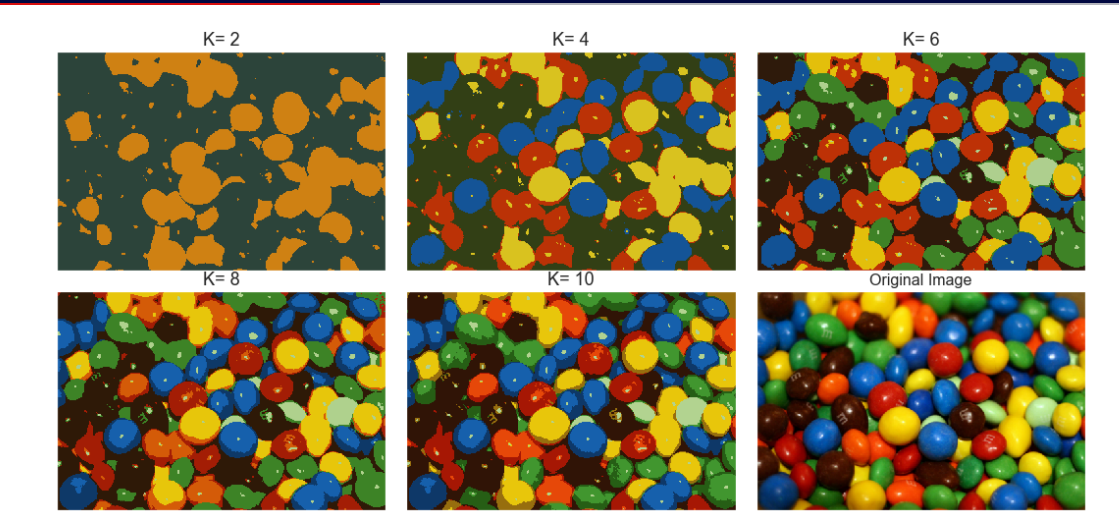

# <span id="page-16-0"></span>13.3 Densité-mélange

## Densité-mélange

• Densité-mélange : combinaison de lois de densité associées à plusieurs groupes

$$
p(\mathbf{x}) = \sum_{i=1}^K p(\mathbf{x}|\mathcal{G}_i) P(\mathcal{G}_i)
$$

- Lien direct avec le cas supervisé
	- Formulation similaire, mais les groupes sont connus et identifiés dans le cas supervisé
	- Peut être utilisé avec des méthodes paramétriques, lorsqu'il y a beaucoup de groupes dans chaque classe
- Densité-mélange de composantes suivant une loi normale multivariée
	- Densité de composantes :  $(\mathbf{x}|\mathcal{G}_i) \sim \mathcal{N}_D(\boldsymbol{\mu}_i, \boldsymbol{\Sigma}_i)$
	- Paramétrisation :  $\Phi = \{P(\mathcal{G}_i), \mu_i, \Sigma_i\}_{i=1}^K$
- Utilise des échantillons non étiquetés,  $\mathcal{X} = {\mathbf{x}^t}_{t=1}^N$

#### Probabilités de la densité-mélange

• Densité-mélange

$$
p(\mathbf{x}) = \sum_{i=1}^K p(\mathbf{x}|\mathcal{G}_i) P(\mathcal{G}_i)
$$

• Proportion du groupe  $G_i$  dans le mélange,  $P(G_i)$ 

$$
\sum_i P(\mathcal{G}_i) = 1
$$

• Probabilité que **x** appartient au groupe  $\mathcal{G}_i$ ,  $P(\mathcal{G}_i|\mathbf{x})$ 

$$
P(\mathcal{G}_i|\mathbf{x}) = \frac{P(\mathcal{G}_i)p(\mathbf{x}|\mathcal{G}_i)}{\sum_j P(\mathcal{G}_j)p(\mathbf{x}|\mathcal{G}_j)}
$$

### Variables indicatrices cachées

- Variables indicatrices cachées  $\mathbf{z}^t = \{z_1^t, \ldots, z_K^t\}$ 
	- $z_i^t$  : association de la donnée  $\mathbf{x}^t$  au groupe  $\mathcal{G}_i$
	- On ne connait pas les « véritables » valeurs des  $\mathcal Z$  : variables cachées du problème
	- Simplification de la notation :  $\pi_i = P(\mathcal{G}_i)$
	- Distribution multinomiale :  $z_i^t = 1$  indique si variable  $\mathbf{x}^t$  appartient au groupe  $\mathcal{G}_i$ , et  $z_i^t = 0$  autrement

$$
P(\mathbf{z}^t) = \prod_{i=1}^K \pi_i^{z_i^t}
$$

• Vraisemblance d'observation de  $x^t$ 

$$
p(\mathbf{x}^t|\mathbf{z}^t) = \prod_{i=1}^K p(\mathbf{x}^t|G_i)^{z_i^t}
$$

• Probabilité jointe  $p(\mathbf{x}^t, \mathbf{z}^t)$ 

$$
p(\mathbf{x}^t, \mathbf{z}^t) = P(\mathbf{z}^t) p(\mathbf{x}^t | \mathbf{z}^t)
$$

#### Fonction de vraisemblance

• Fonction de log-vraisemblance de la paramétrisation Φ selon l'association des données de  $X$  aux groupes donnés par  $Z$ 

$$
L(\Phi|\mathcal{X}, \mathcal{Z}) = \log \prod_{t} p(\mathbf{x}^{t}, \mathbf{z}^{t} | \Phi) = \log \prod_{t} \left[ P(\mathbf{z}^{t} | \Phi) p(\mathbf{x}^{t} | \mathbf{z}^{t}, \Phi) \right]
$$
  
\n
$$
= \log \prod_{t} \prod_{i} \left[ \pi_{i}^{z_{i}^{t}} p(\mathbf{x}^{t} | \mathcal{G}_{i}, \Phi)^{z_{i}^{t}} \right]
$$
  
\n
$$
= \sum_{t} \sum_{i} \left[ \log \pi_{i}^{z_{i}^{t}} + \log p(\mathbf{x}^{t} | \mathcal{G}_{i}, \Phi)^{z_{i}^{t}} \right]
$$
  
\n
$$
= \sum_{t} \sum_{i} z_{i}^{t} \left( \log \pi_{i} + \log p(\mathbf{x}^{t} | \mathcal{G}_{i}, \Phi) \right)
$$
  
\n
$$
= \sum_{t} \sum_{i} z_{i}^{t} \left( \log \pi_{i} + \log \frac{\pi_{i} P(\mathcal{G}_{i} | \mathbf{x}^{t}, \Phi)}{\sum_{j} \pi_{j} P(\mathcal{G}_{j} | \mathbf{x}^{t}, \Phi)} \right)
$$

<span id="page-21-0"></span>13.4 Algorithme Espérance-Maximisation

## Algorithme Espérance-Maximisation

- Appartenance  $h_i^t \equiv P(G_i | \mathbf{x}^t, \Phi)$  : association à un groupe  $\mathcal{G}_i$  d'une donnée  $\mathbf{x}^t$  selon la paramétrisation  $\Phi$  (observation variable cachée  $\mathsf{z}^t)$
- Log-vraisemblance dépend de la paramétrisation  $\Phi$  selon l'association des variables  $c$ achées  $Z$ 
	- Similairement, l'association des variables cachées  $Z$  dépend de paramétrisation  $\Phi$
	- On ne connait pas le vrai  $\mathcal Z$  (variables aléatoires cachées) : optimisation de l'espérance de vraisemblance
	- Optimisation de l'équation analytique impossible : approche itérative
- Algorithme Espérance-Maximisation (EM)
	- Étape E : calcul de l'espérance des associations aux groupes  $h_i^t \equiv P(G_i | \mathbf{x}^t, \Phi)$  avec param´etrisation Φ actuelle
	- Étape M : obtenir nouvelle paramétrisation  $\Phi^{l+1}$  maximisant l'espérance de vraisemblance  $\mathcal{Q}(\Phi|\Phi^I)$

$$
\mathcal{Q}(\Phi|\Phi') = \mathbb{E}\left[L(\Phi|\mathcal{X}, \mathcal{Z})|\mathcal{X}, \Phi'\right], \qquad \Phi'^{+1} = \underset{\Phi}{\text{argmax}} \mathcal{Q}(\Phi|\Phi')
$$

# Etape E ´

 $\bullet$  Étant donné  $\Phi^I$ , quelle est l'espérance de vraisemblance d'autres paramétrisations Φ possibles ?

$$
\mathcal{Q}(\Phi|\Phi') = \mathbb{E}\left[L(\Phi|\mathcal{X},\mathcal{Z})|\mathcal{X},\Phi'\right] \n= \sum_{t} \sum_{i} \mathbb{E}[z_i^t|\mathcal{X},\Phi'] \left(\log \pi_i + \log p(\mathbf{x}^t | \mathcal{G}_i,\Phi)\right)
$$

• Espérance d'étiquetage  $\mathbb{E}[z_i^t|\mathcal{X},\Phi']$  donnée par :

$$
\mathbb{E}[z_i^t | \mathcal{X}, \Phi^l] = \mathbb{E}[z_i^t | \mathbf{x}^t, \Phi^l] \qquad \mathbf{x}^t \text{ sont iid} \n= P(z_i^t = 1 | \mathbf{x}^t, \Phi^l) \qquad z_i^t \text{ est boolean} \n= \frac{P(z_i^t = 1 | \Phi^l) p(\mathbf{x}^t | z_i^t = 1, \Phi^l)}{p(\mathbf{x}^t | \Phi^l)} \qquad \text{règle de Bayes} \n= \frac{\pi_i p(\mathbf{x}^t | \mathcal{G}_i, \Phi^l)}{\sum_j \pi_j p(\mathbf{x}^t | \mathcal{G}_j, \Phi^l)} = \frac{P(\mathcal{G}_i) p(\mathbf{x}^t | \mathcal{G}_i, \Phi^l)}{\sum_j P(\mathcal{G}_j) p(\mathbf{x}^t | \mathcal{G}_j, \Phi^l)} \n= P(\mathcal{G}_i | \mathbf{x}^t, \Phi^l) \equiv h_i^t
$$

#### Espérance de vraisemblance

- $\bullet$  Interprétation de  $h_i^t$ 
	- $\bullet$   $h_i^t \equiv \mathbb{E}[z_i^t | \mathcal{X}, \Phi^l] = P(\mathcal{G}_i | \mathbf{x}^t, \Phi^l)$  donne la probabilité a posteriori que  $\mathbf{x}^t$  appartienne au groupe  $\mathcal{G}_i$
	- Observation probabiliste de la variable cachée  $z_i^t$
	- Réinterprétation d'un discriminant pour le clustering
	- $h_i^t$  est une version relaxée de l'appartenance binaire  $b_i^t$  des K-means
- Espérance de vraisemblance résultante

$$
\mathcal{Q}(\Phi|\Phi^I) = \sum_{t} \sum_{i} h_i^t [\log \pi_i + \log p(\mathbf{x}^t | \mathcal{G}_i, \Phi^I)]
$$
  
= 
$$
\sum_{t} \sum_{i} h_i^t \log \pi_i + \sum_{t} \sum_{i} h_i^t \log p(\mathbf{x}^t | \mathcal{G}_i, \Phi^I)
$$

# Etape M ´

• Étape M : trouver une nouvelle paramétrisation  $\Phi^{l+1}$  maximisant l'espérance de vraisemblance  $\mathcal{Q}(\Phi|\Phi^I)$ 

$$
\Phi^{l+1} = \underset{\Phi}{argmax} \mathcal{Q}(\Phi|\Phi^l)
$$
  

$$
\mathcal{Q}(\Phi|\Phi^l) = \sum_{t} \sum_{i} h_i^t \log \pi_i + \sum_{t} \sum_{i} h_i^t \log p(\mathbf{x}^t | \mathcal{G}_i, \Phi^l)
$$

- Maximum aux dérivées partielles nulles
	- $\bullet$   $\pi_i$  est une probabilité, donc contrainte que  $\sum_i \pi_i = 1$ , résolution par méthode de Lagrange

$$
\frac{\partial \mathcal{Q}(\Phi | \Phi^I)}{\partial \pi_j} = \frac{\partial}{\partial \pi_j} \left[ \sum_t \sum_i h_i^t \log \pi_i - \lambda \left( \sum_i \pi_i - 1 \right) \right] = 0
$$

 $\bullet$  Résolution de Φ spécifique à la loi de probabilité

## Résolution des probabilités a priori  $\pi_i$

• Résolution de  $\partial \mathcal{Q}(\Phi | \Phi^I)/\partial \pi_i$ 

$$
\frac{\partial \mathcal{Q}(\Phi|\Phi')}{\partial \pi_j} = \frac{\partial}{\partial \pi_j} \left[ \sum_t \sum_j h_i^t \log \pi_i - \lambda \left( \sum_i \pi_i - 1 \right) \right] = 0
$$

$$
= \sum_t \frac{h_j^t}{\pi_j} - \lambda = 0
$$

$$
\pi_i \sum_t \frac{n_i^2}{\pi_i} = \pi_i \lambda \implies \sum_i \frac{\pi_i}{\pi_i} \sum_t h_i^t = \lambda \sum_i \pi_i = \lambda
$$
  

$$
\sum_i \frac{\pi_i}{\pi_i} \sum_t h_i^t = \sum_t \sum_i h_i^t = N \implies \lambda = N
$$
  

$$
\frac{1}{\pi_i} \sum_t h_i^t - N = 0 \implies \pi_i = \frac{\sum_t h_i^t}{N}
$$

<span id="page-27-0"></span>13.5 Algorithme EM pour loi normale multivariée

## Algorithme EM pour loi normale multivariée

- Instance spécifique de l'algorithme EM,  $(\mathbf{x}^t | \mathcal{G}_i, \Phi) \sim \mathcal{N}_D(\mathbf{m}_i, \mathbf{S}_i)$
- Résolution du  $\mathbf{m}_j$  de  $\Phi = {\{\pi_i, \mathbf{m}_i, \mathbf{S}_i\}}_{i=1}^K$

$$
\frac{\partial}{\partial \mathbf{m}_j} \sum_{t} \sum_{i} h_i^t \log \frac{1}{(2\pi)^{0.5D} |\mathbf{S}_i|^{0.5}} \exp \left[ -\frac{1}{2} (\mathbf{x}^t - \mathbf{m}_i)^{\top} \mathbf{S}_i^{-1} (\mathbf{x}^t - \mathbf{m}_i) \right] = 0
$$

$$
\frac{\partial}{\partial \mathbf{m}_j} \sum_{t} \sum_{i} h_i^t (\mathbf{x}^t - \mathbf{m}_i)^{\top} \mathbf{S}_i^{-1} (\mathbf{x}^t - \mathbf{m}_i) = 0
$$

$$
\sum_{t} h_j^t (\mathbf{x}^t - \mathbf{m}_j)(-1) = 0
$$

$$
\sum_{t} h_j^t \mathbf{x}^t = \mathbf{m}_j \sum_{t} h_j^t
$$

$$
\mathbf{m}_j = \frac{\sum_{t} h_j^t \mathbf{x}^t}{\sum_{t} h_j^t}
$$

• Résolution du  $\mathbf{S}_j$  de  $\Phi = {\pi_i, \mathbf{m}_i, \mathbf{S}_i}_{i=1}^K$ 

$$
\frac{\partial}{\partial \mathbf{S}_j} \sum_{t} \sum_{j} h_i^t \log \frac{1}{(2\pi)^{0.5D} |\mathbf{S}_i|^{0.5}} \exp \left[ -\frac{1}{2} (\mathbf{x}^t - \mathbf{m}_i)^{\top} \mathbf{S}_i^{-1} (\mathbf{x}^t - \mathbf{m}_i) \right] = 0
$$

$$
\mathbf{S}_j = \frac{\sum_{t} h_j^t (\mathbf{x}^t - \mathbf{m}_j) (\mathbf{x}^t - \mathbf{m}_j)^{\top}}{\sum_{t} h_j^t}
$$

- Résolution de  $S_i$  est subtile, requiert le théorème spectral
	- Pour plus de détails, voir :

[http://en.wikipedia.org/wiki/Estimation\\_of\\_covariance\\_matrices](http://en.wikipedia.org/wiki/Estimation_of_covariance_matrices)

## Récapitulatif algorithme EM pour loi normale multivariée

• Étape E : évaluation de  $h_i^t$ ,  $i = 1, ..., K, t = 1, ..., N$ 

$$
h_i^t = \frac{\pi_i |\mathbf{S}_i|^{-0.5} \exp \left[-0.5(\mathbf{x}^t - \mathbf{m}_i)^\top \mathbf{S}_i^{-1} (\mathbf{x}^t - \mathbf{m}_i)\right]}{\sum_j \pi_j |\mathbf{S}_j|^{-0.5} \exp \left[-0.5(\mathbf{x}^t - \mathbf{m}_j)^\top \mathbf{S}_j^{-1} (\mathbf{x}^t - \mathbf{m}_j)\right]}
$$

• Étape M : évaluation de  $\Phi = {\{\pi_i, \mathbf{m}_i, \mathbf{S}_i\}_{i=1}^K}$ 

$$
\pi_i = \frac{\sum_t h_i^t}{N}
$$
  
\n
$$
\mathbf{m}_i = \frac{\sum_t h_i^t \mathbf{x}^t}{\sum_t h_i^t}
$$
  
\n
$$
\mathbf{S}_i = \frac{\sum_t h_i^t (\mathbf{x}^t - \mathbf{m}_i)(\mathbf{x}^t - \mathbf{m}_i)^\top}{\sum_t h_i^t}
$$

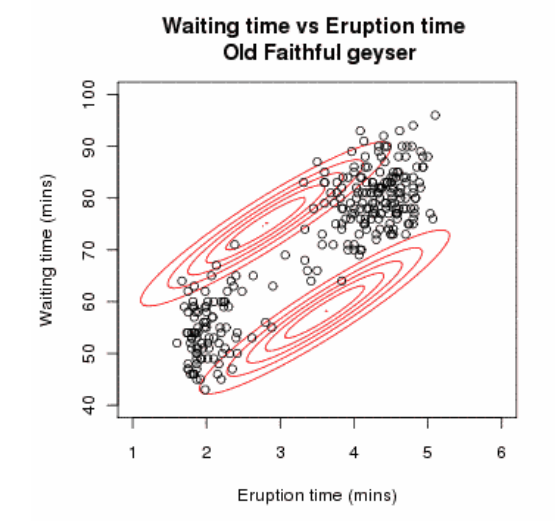

Par Mquantin, CC-BY-SA 3.0, [https://commons.wikimedia.org/wiki/File:Em\\_old\\_faithful.gif](https://commons.wikimedia.org/wiki/File:Em_old_faithful.gif). 26

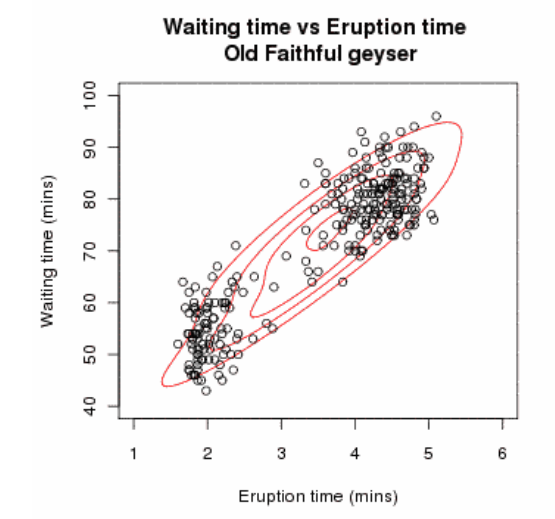

Par Mquantin, CC-BY-SA 3.0, [https://commons.wikimedia.org/wiki/File:Em\\_old\\_faithful.gif](https://commons.wikimedia.org/wiki/File:Em_old_faithful.gif). 26

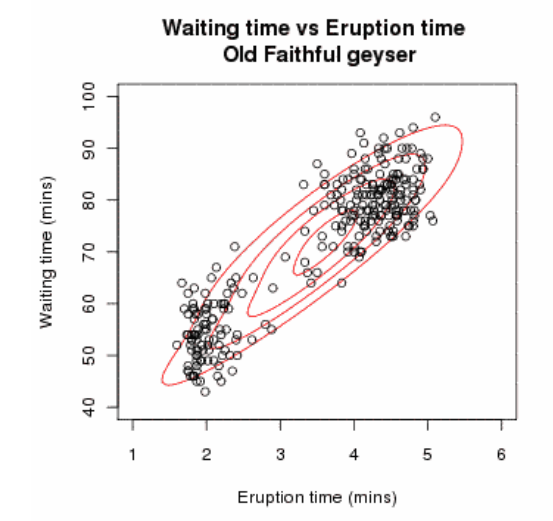

Par Mquantin, CC-BY-SA 3.0, [https://commons.wikimedia.org/wiki/File:Em\\_old\\_faithful.gif](https://commons.wikimedia.org/wiki/File:Em_old_faithful.gif). 26

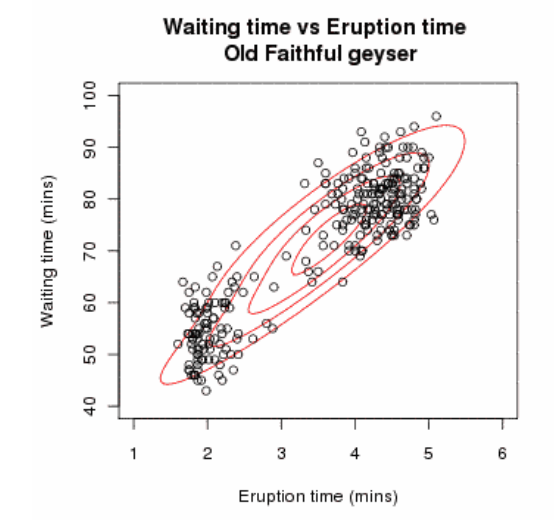

Par Mquantin, CC-BY-SA 3.0, [https://commons.wikimedia.org/wiki/File:Em\\_old\\_faithful.gif](https://commons.wikimedia.org/wiki/File:Em_old_faithful.gif). 26

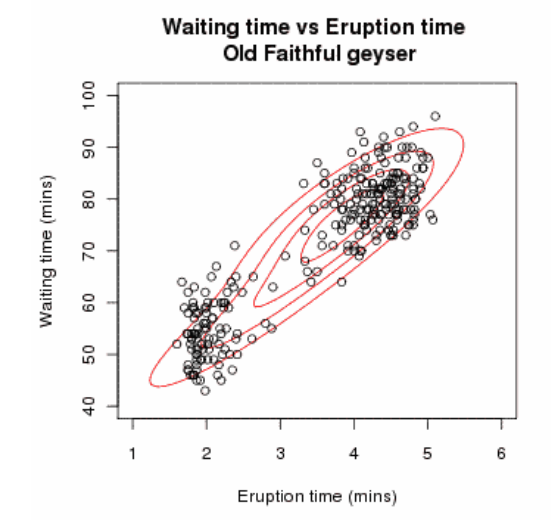

Par Mquantin, CC-BY-SA 3.0, [https://commons.wikimedia.org/wiki/File:Em\\_old\\_faithful.gif](https://commons.wikimedia.org/wiki/File:Em_old_faithful.gif). 26

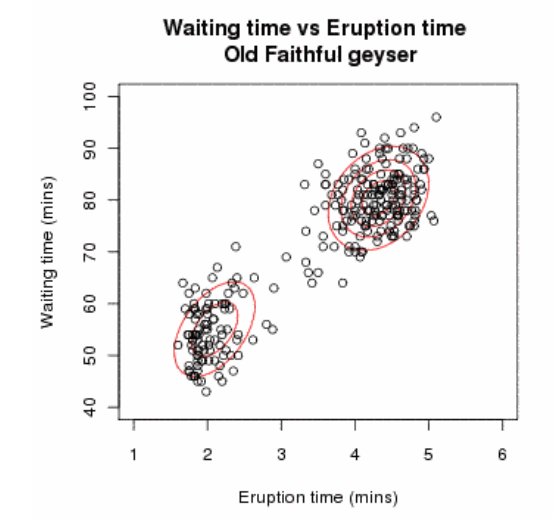

Par Mquantin, CC-BY-SA 3.0, [https://commons.wikimedia.org/wiki/File:Em\\_old\\_faithful.gif](https://commons.wikimedia.org/wiki/File:Em_old_faithful.gif). 26

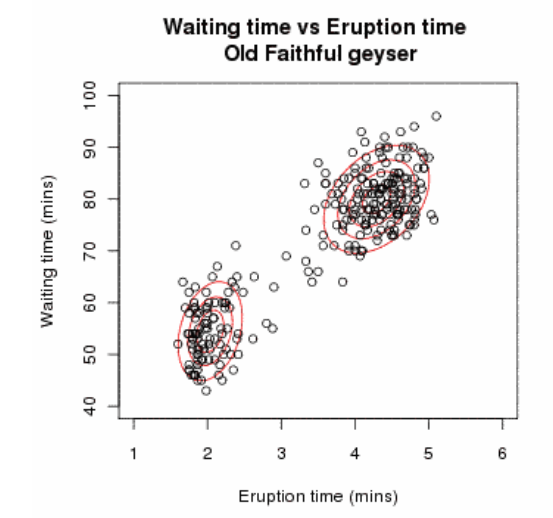

Par Mquantin, CC-BY-SA 3.0, [https://commons.wikimedia.org/wiki/File:Em\\_old\\_faithful.gif](https://commons.wikimedia.org/wiki/File:Em_old_faithful.gif). 26

# <span id="page-38-0"></span>13.6 Algorithme EM général

## Algorithme EM général

- 1. Générer une configuration initiale  $\Phi^0$
- 2. Tant que le critère d'arrêt n'est pas atteint, répéter :

2.1 Étape E : Évaluer les appartenances  $h_i^t$ 

$$
h_i^t = P(\mathcal{G}_i|\mathbf{x}^t,\Phi^l), i=1,\ldots,K, t=1,\ldots,N
$$

2.2 Étape M : Évaluer nouvelle valeur de  $\Phi^{l+1}$  selon  $\mathcal{Q}(\Phi|\Phi^l)$ 

$$
\begin{array}{rcl} \mathcal{Q}(\Phi|\Phi') & = & \mathbb{E}\left[L(\Phi|\mathcal{X},\mathcal{Z})|\mathcal{X},\Phi'\right] \\ \Phi'^{+1} & = & \mathop{\rm argmax}\limits_{\Phi}\mathcal{Q}(\Phi|\Phi') \end{array}
$$

#### 3. Retourner le  $\Phi$  de l'itération finale

## Illustration de l'algorithme EM : 2 groupes

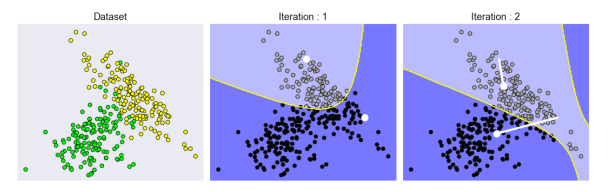

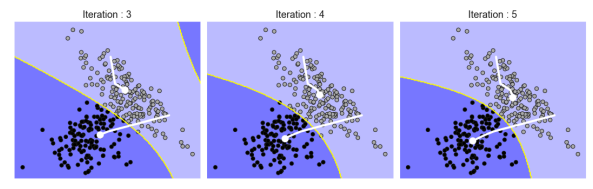

Iteration: 7

Iteration: 6

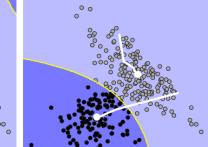

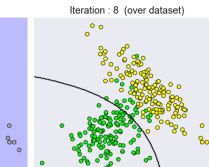

## Illustration de l'algorithme EM : 3 groupes

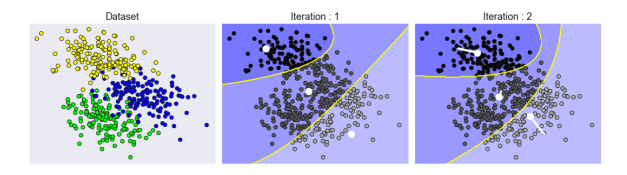

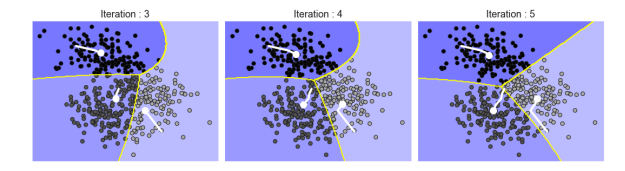

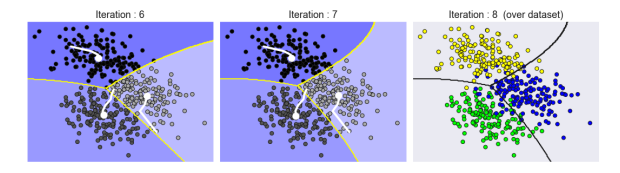

#### Remarques sur l'algorithme EM

- $\bullet$  Initialisation du Φ<sup>0</sup> de l'algorithme avec *K*-means pour  $(x^t | G_i, \Phi) \sim N_D(m_i, S_i)$ 
	- $\bullet$  Utiliser estimation des centres par K-means comme  $\textbf{m}_i$  initiaux
	- Calculer matrice de covariance  $S_i$  à partir des associations aux groupes  $G_i$  des données  $\mathbf{x}^t$  selon  $b_i^t$  obtenus par les K-means
	- Calculer les probabilités a priori selon  $\pi_i = \sum_t b_i^t / N$
- Simplifications du modèle à dimensionnalité élevée
	- Partage de la matrice de covariance entre les groupes
	- Matrice de covariance diagonale
	- Matrice de covariance  $\sigma$ I

### K-means comme algorithme EM

- K-means est un cas particulier de l'algorithme EM
	- Probabilités *a priori* égales pour tous les groupes,  $\pi_i = \frac{1}{K}$ ,  $\forall i$ .
	- · Matrice de covariance partagée sl

$$
h_i^t = \frac{\exp\left[-0.5s^{-2}||\mathbf{x}^t - \mathbf{m}_i||^2\right]}{\sum_j \exp\left[-0.5s^{-2}||\mathbf{x}^t - \mathbf{m}_j||^2\right]}
$$

• Associations  $b_i^t \in \{0,1\}$  sont une version « dure » des  $h_i^t \in [0,1]$ 

$$
b_i^t = \begin{cases} 1 & \text{pour } i = \text{argmax}_j h_j^t \\ 0 & \text{autrement} \end{cases}
$$

•  $K$ -means utilise des densités de probabilité circulaires, alors que EM avec loi normale multivariée utilise des ellipses de forme et orientation quelconques

# <span id="page-44-0"></span>13.7 Clustering hiérarchique

## Clustering hiérarchique

- Agglomerations itératives des données
	- 1. Démarrer avec  $N$  groupes, un par observation
	- 2. Agglomérer les deux groupes les plus similaires et recalculer le centre moyen
	- 3. Répéter jusqu'à ce qu'un seul groupe soit obtenu
- Divisions itératives des données
	- 1. Démarrer avec un seul groupe
	- 2. Diviser en deux groupes les plus différents possibles
	- 3. Répéter jusqu'à ce que  $N$  groupes soient obtenus
- Mesures de similarité pour clustering agglomeratif
	- Clustering en lien simple  $d(G_i, G_j) = \min_{\mathbf{x}^r \in G_i, \mathbf{x}^s \in G_j} D(\mathbf{x}^r, \mathbf{x}^s)$
	- Clustering en lien complet  $d(G_i, G_j) = \max\limits_{\mathbf{x}' \in \mathcal{G}_i, \mathbf{x}^s \in \mathcal{G}_j} D(\mathbf{x}', \mathbf{x}^s)$

## Exemple de clustering hiérarchique

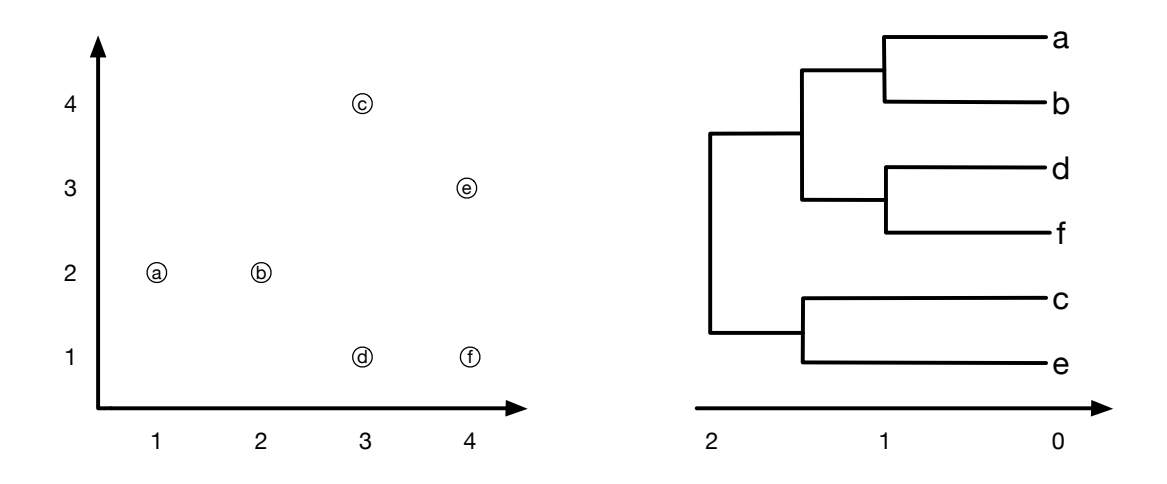

## Utilisations du clustering

- Exploration de la structure des données
	- · Découvrir des similarités dans les données
	- Organiser les données par groupes similaires
- Experts peuvent nommer ces groupes selon les concepts qu'ils représentent
	- Un concept peut être représenté par différents groupes
- Prétraitement des données
	- Projection dans l'espace des  $h_i$
	- Discrimination dans l'espace des  $h_i$
- Mélange de densités-mélanges pour classement

$$
p(\mathbf{x}|C_i) = \sum_{j=1}^{K_i} p(\mathbf{x}|G_{i,j})P(G_{i,j})
$$

$$
p(\mathbf{x}) = \sum_{i=1}^{K} p(\mathbf{x}|C_i)P(C_i)
$$

## Choix du nombre de groupes

- Le choix du nombre de groupes est un paramètre crucial. Comment le déterminer ?
	- Certaines applications l'imposent naturellement
		- Dans l'exemple de la *colormap*, on veut  $k = 256$  groupes (couleurs)
	- Tracer les données en 2D, à l'aide d'une ACP, peut permettre d'identifier le nombre de groupes naturels dans les données
	- Un algorithme incrémental peut ajouter dynamiquement des centres, selon un certain critère
	- Vérification/validation des groupes par des experts peut permettre de déterminer si le nombre de groupes est approprié
		- Inspection visuelle d'images
		- Analyse des prototypes de groupes

## <span id="page-49-0"></span>13.8 Clustering dans scikit-learn

## Scikit-learn : K-means

- cluster. KMeans : algorithme des  $K$ -means
	- Paramètres
		- $n$ \_clusters (int) : nombre de clusters (défaut : 8)
		- $\bullet$  max\_iter (int) : nombre d'itérations maximal (défaut : 300)
		- n\_init (int) : nombre de répétitions, la meilleurs solution selon l'inertie est conservée  $(défaut : 10)$
		- init (string ou ndarray) : initialisation de l'algorithme, 'k-means++' pour approche  $\alpha$  intelligente », 'random' pour initialisation aléatoire, utiliser un ndarray pour valeurs fournies
		- tol (float) : tolérance sur l'inertie avant de déclarer une convergence
	- Attributs
		- cluster\_centers\_ (array) : valeurs des centres,  $m_i$  (taille  $N \times D$ )
		- $\bullet$  labels\_ (array) : étiquettes des données,  $b_i^t$
		- $\bullet$  <code>inertia\_</code> (float) : valeur de l'inertie, soit  $\sum_t\sum_i b_i^t(\mathsf{x}^t-\mathsf{m}_i)$

## Scikit-learn : algorithme EM

- mixture.GaussianMixture : EM avec distributions normales multivariées
	- Paramètres
		- $n_{\text{components}}(int)$ : nombre de clusters (défaut : 1)
		- covariance\_type (string) : type de matrice de covariance (défaut : 'full')
			- $-$  'full' : matrices de covariance complètes et distinctes
			- $-$  'tied' : matrice de covariance complète et partagées
			- 'diag' : matrices de covariance diagonales et distinctes
			- $-$  'spherical' : matrices isotropiques  $(\Sigma = \sigma I)$  et distinctes
		- $\bullet$  max\_iter (int) : nombre maximum d'itérations (défaut : 100)
		- $n_$ init (int) : nombre de répétitions, la meilleure solution est conservée (défaut : 1)
		- init\_params (string) : méthode d'initialisation, avec  $K$ -means ('kmeans') ou aléatoirement ('random') (défaut : 'kmeans')
	- Attributs
		- weights\_ (array) : probabilités a priori de chaque cluster,  $P(G_i)$  (vecteur de taille K)
		- means<sub>-</sub> (array) : vecteurs moyens des clusters (taille  $K \times D$ )
		- covariance\_ (array) : matrices de covariance

## Scikit-learn : clustering hiérarchique

- cluster.AgglomerativeClustering : clustering hiérarchique agglomératif
	- Paramètres
		- $n_{\text{r}}$  n\_clusters (int) : nombre de clusters à trouver (défaut : 2)
		- affinity (string ou callable) : mesure d'affinité à utiliser, peut être 'euclidean', 'l1', 'l2', 'manhattan', 'cosine' ou 'precomputed' (défaut : 'euclidean')
		- 'linkage' (string) : critère de distance entre les clusters (défaut : 'ward')
			- $-$ 'ward' : minimiser la variance des clusters agglomérés
			- 'complete' : en lien complet, maximum de la distance entre deux paires de deux clusters
			- 'average' : moyenne des distances entre les paires de clusters
	- Attributs
		- $\bullet$  labels\_ (array) : étiquettes de clustering
		- n\_leaves\_ (int) : nombre de feuilles dans le dendrogramme
		- children\_ (array) : structure du dendrogramme